# **iGate Prime (FOTA) - Complete List of Parameters**

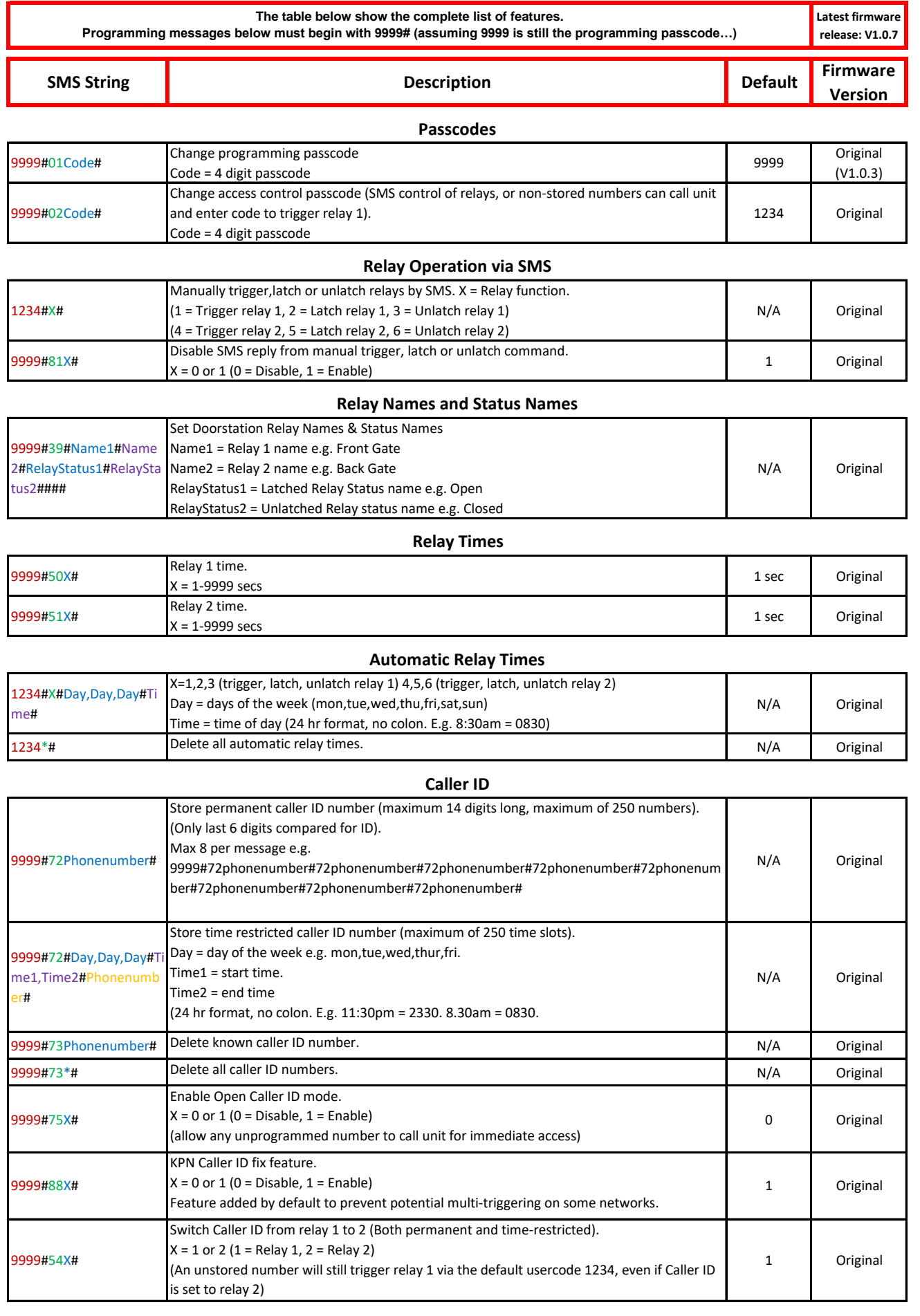

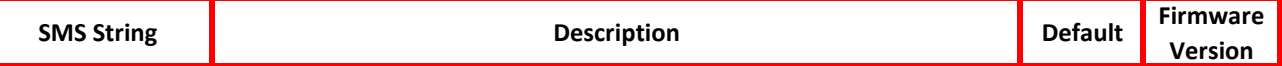

### **Push-To-Exit**

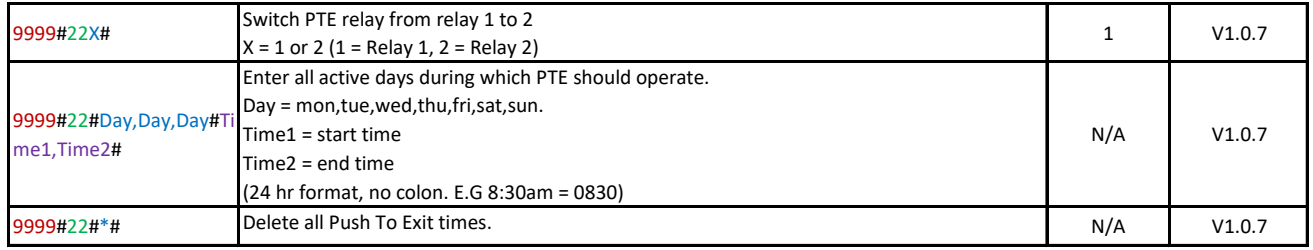

### **Notifications**

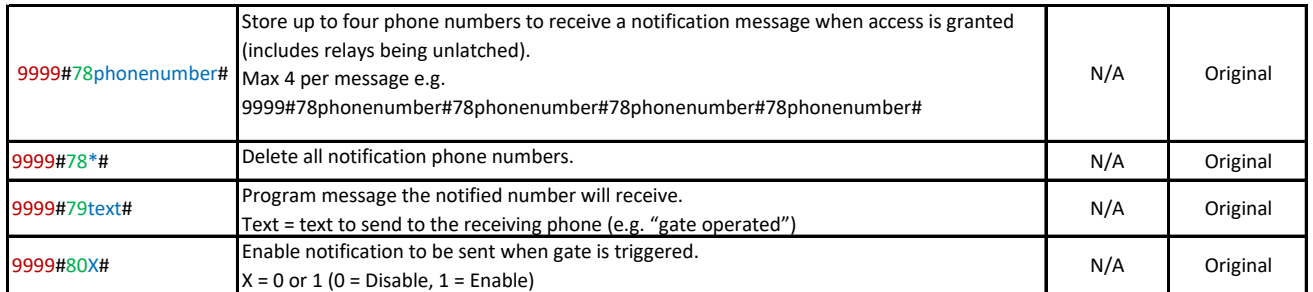

## **Service Calls**

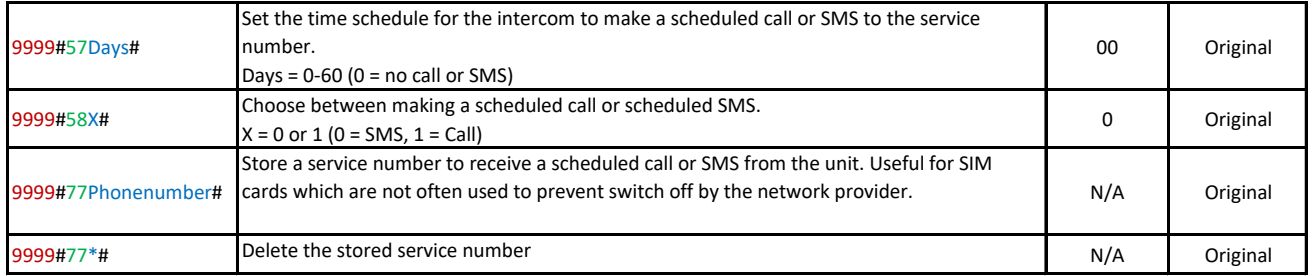

## **Time Synchronisation**

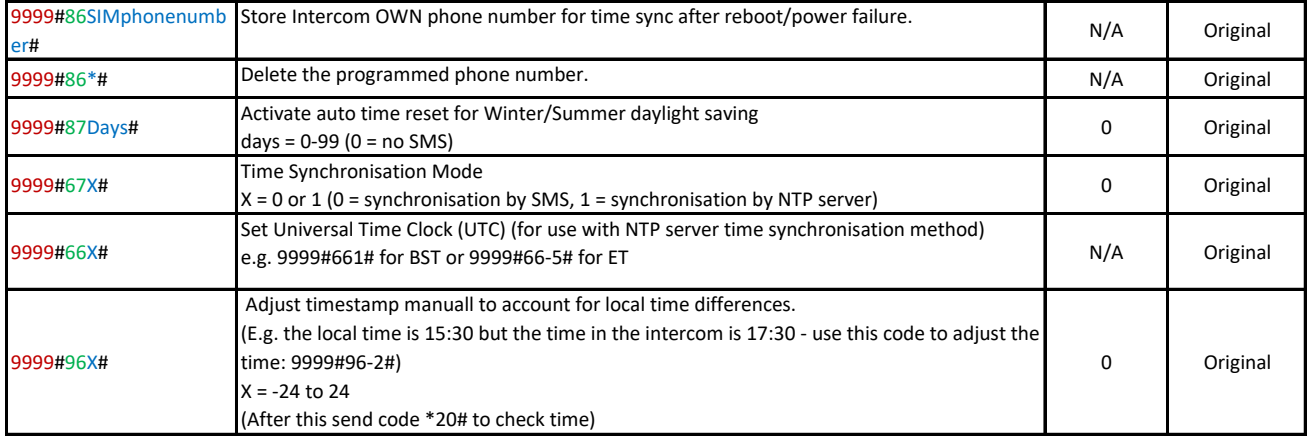

### **Network Settings**

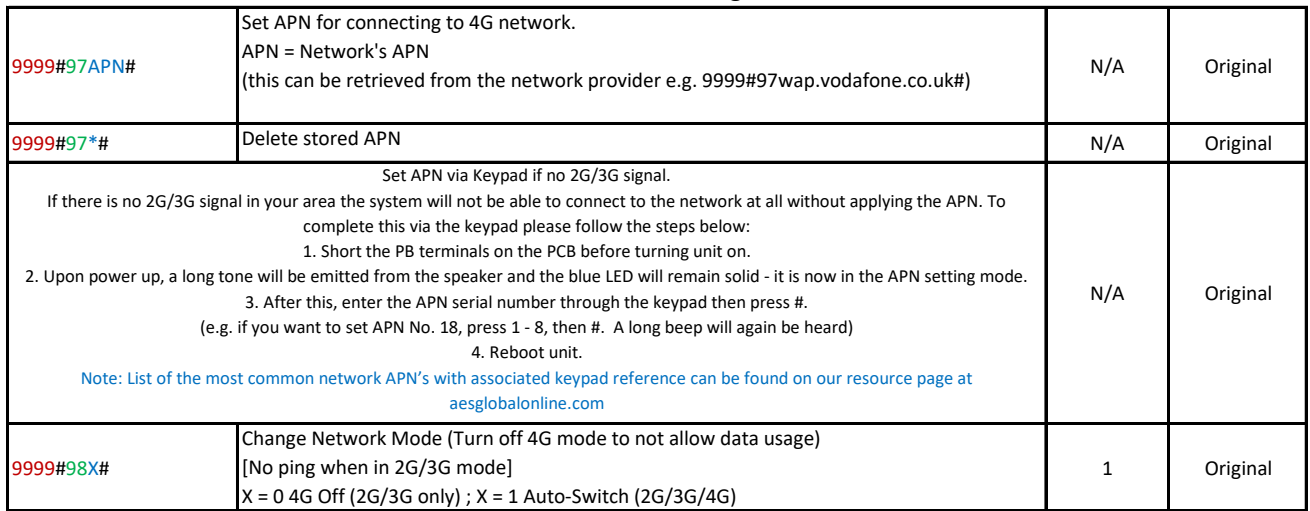

## **Miscellaneous**

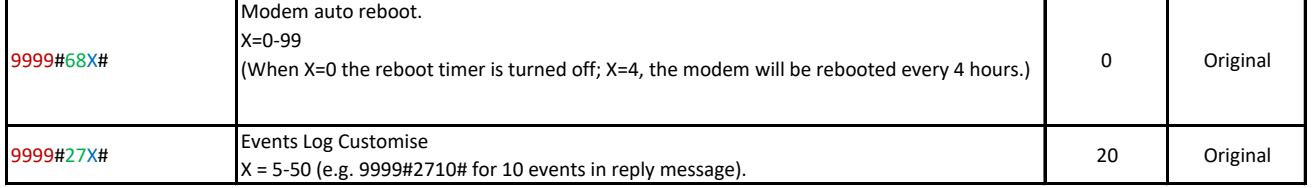

### **Information**

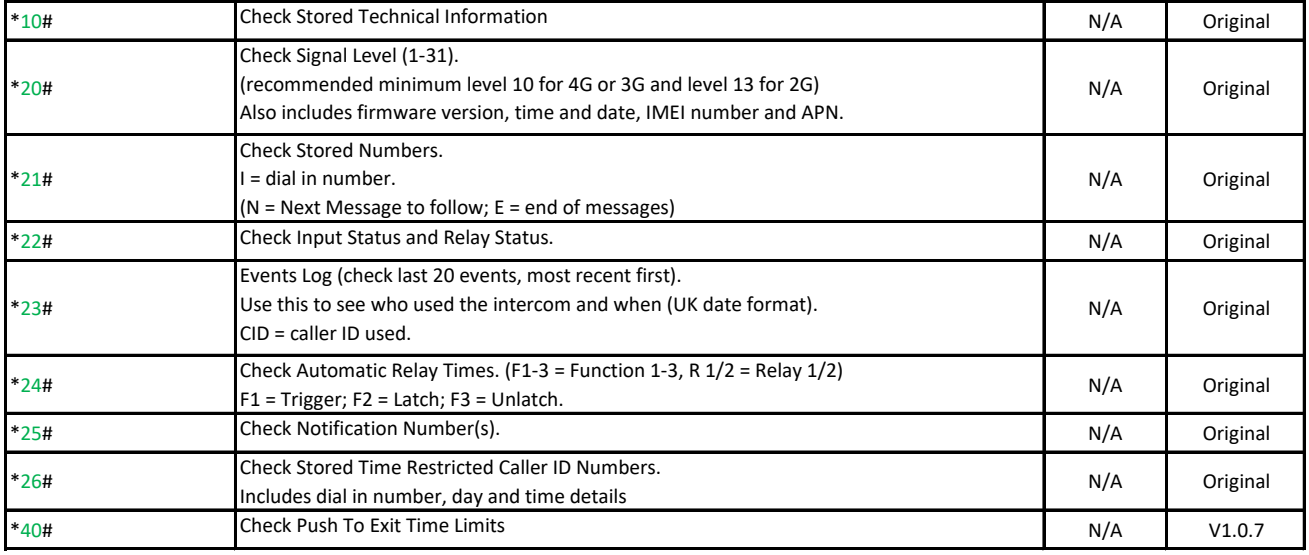

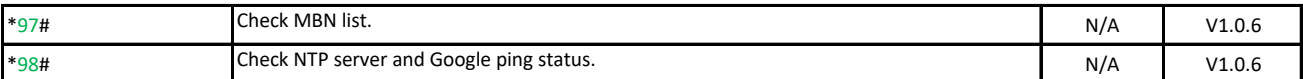

## **Restore Defaults**

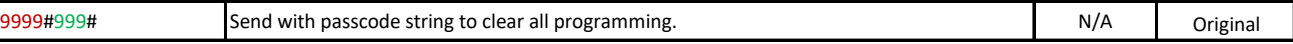